## Creation pcut ct630 usb driver

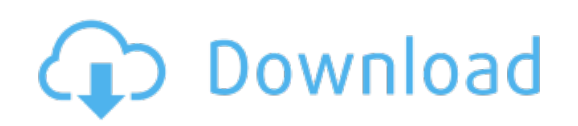

Download: creation pcut ct630 usb driver